## **Venus File Sharing and Back Up Directory**

venus.portlandschools.local

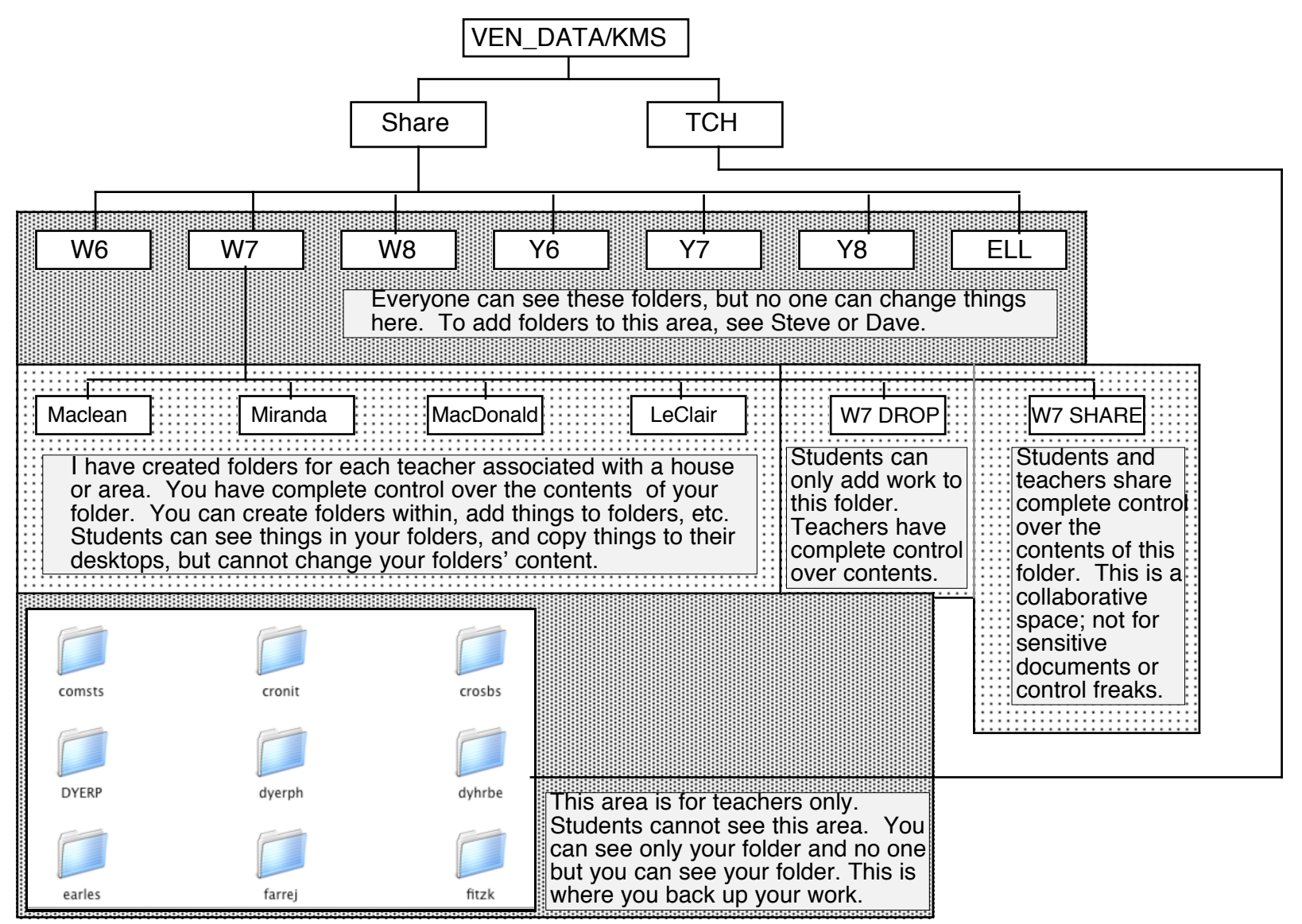

## **Connecting to the Shared Server Venus:**

Note: Step 3 contains a work around for students who have forgotten their passwords.

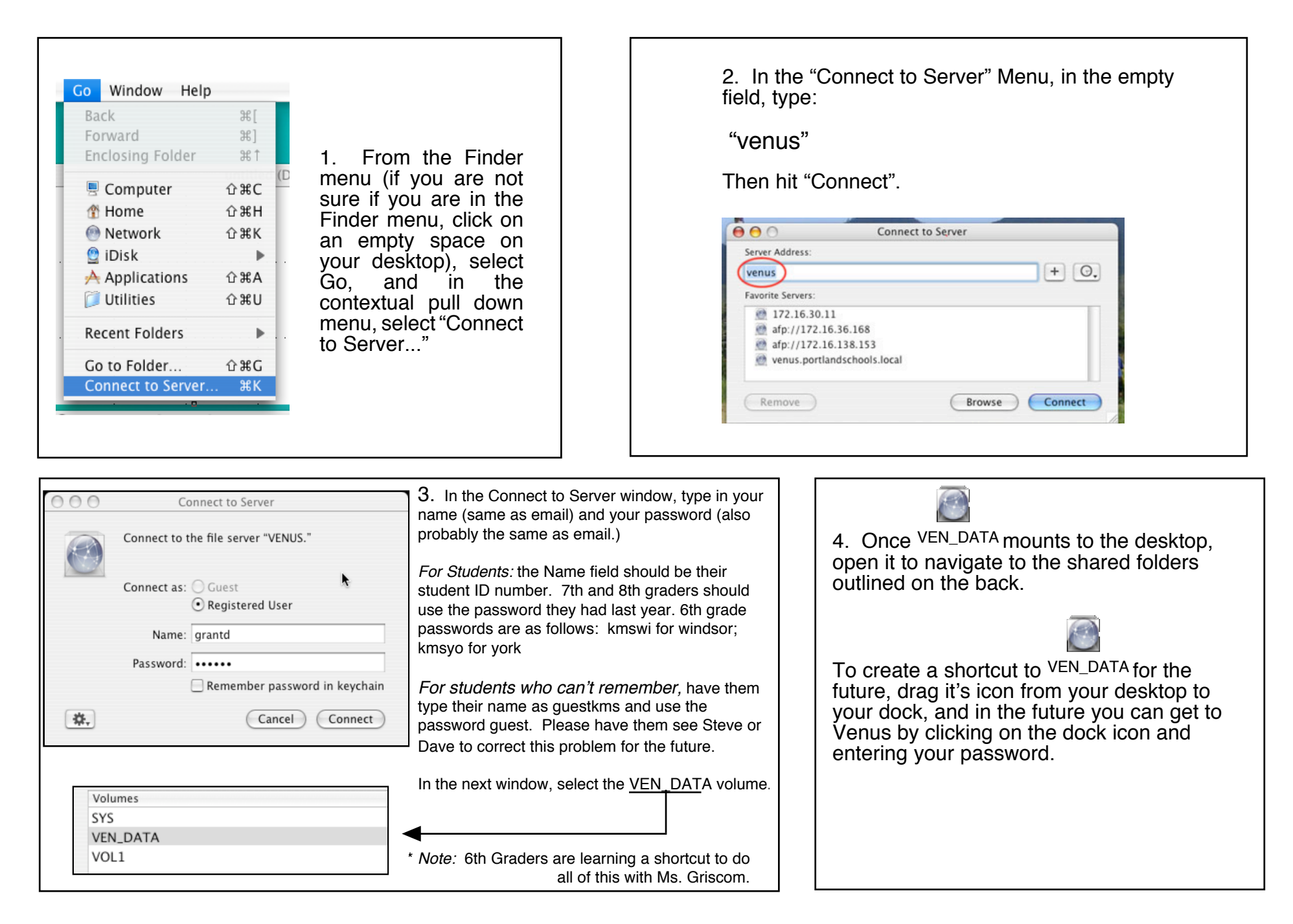